# **Enterprise Level Analysis Topics**

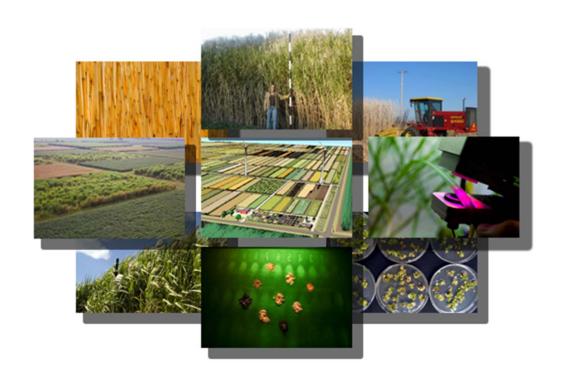

**LESE 306** Fall 2010

|          |                                     | Unit   | Price   | Quantity | Amount              |
|----------|-------------------------------------|--------|---------|----------|---------------------|
|          | Direct Materials:                   |        |         |          |                     |
|          | Seed                                | bushel | \$1.45  | 15.0     | \$21.75             |
|          | Fertilizer:                         |        |         |          |                     |
|          | Nitrogen                            | lb     | \$0.25  | 60.0     | \$15.00             |
|          | Phosphate                           | lb     | \$0.32  | 40.0     | \$12.80             |
|          | Herbicides                          | acre   | \$10.00 | 1.0      | \$10.00             |
|          | Custom harvest                      | acre   | \$0.14  | 55.0     | \$7.70              |
|          | Custom drying                       | acre   | \$13.75 | 1.0      | \$13.75             |
|          | Diesel fuel                         | gal    | \$2.10  | 7.6      | \$15.96             |
|          | Gasoline                            | gal    | \$2.45  | 0.9      | \$2.21              |
|          | Repair and maintenance              | acre   | \$18.00 | 1.0      | \$18.00             |
|          | Interest on operating capital       | acre   | \$5.10  | 1.0      | \$5.10              |
|          | Crop insurance                      | acre   | \$10.14 | 1.0_     | \$10.14             |
|          | Total direct expenses               |        |         |          | \$132.41            |
|          | Direct Labor:                       |        |         |          |                     |
|          | Operator labor                      | hour   | \$9.00  | 1.0      | \$9.00              |
|          | Hired labor                         | hour   | \$8.50  | 2.0      | \$17.00             |
|          | Total direct expenses               |        |         |          | \$26.00             |
|          | Overhead:                           |        |         |          |                     |
|          | Misc administrative overhead        | acre   | \$16.00 | 1.0      | \$16.00             |
|          | Depreciation                        | acre   | \$33.00 | 1.0      | \$33.00             |
|          | Total indirect                      |        |         | -        | \$49.00             |
|          | Total expenses per acre             |        |         |          | \$207.41            |
| <b>→</b> | Revenue per acre<br>Profit per acre | bu     | \$2.60  | 85.0     | \$221.00<br>\$13.60 |

#### **Enterprise budget**

Design of an crop Enterprise budget. Construct budget for all enterprises in the firm. Separate direct materials expenses from direct labor and overhead expenses.

# **Enterprise Performance Statistics:**

1. Conduct breakeven analysis

|                               | Unit   | Price                                 | Quantity | Amount   |
|-------------------------------|--------|---------------------------------------|----------|----------|
| Direct Materials:             |        |                                       |          | <u>.</u> |
| Seed                          | bushel | \$1.45                                | 15.0     | \$21.75  |
| Fertilizer:                   |        |                                       |          |          |
| Nitrogen                      | lb     | \$0.25                                | 60.0     | \$15.00  |
| Phosphate                     | lb     | \$0.32                                | 40.0     | \$12.80  |
| Herbicides                    | acre   | \$10.00                               | 1.0      | \$10.00  |
| Custom harvest                | acre   | \$0.14                                | 55.0     | \$7.70   |
| Custom drying                 | acre   | \$13.75                               | 1.0      | \$13.75  |
| Diesel fuel                   | gal    | \$2.10                                | 7.6      | \$15.96  |
| Gasoline                      | gal    | \$2.45                                | 0.9      | \$2.21   |
| Repair and maintenance        | acre   | \$18.00                               | 1.0      | \$18.00  |
| Interest on operating capital | acre   | \$5.10                                | 1.0      | \$5.10   |
| Crop insurance                | acre   | \$10.14                               | 1.0_     | \$10.14  |
| Total direct expenses         |        |                                       |          | \$132.41 |
| Direct Labor:                 |        |                                       |          |          |
| Operator labor                | hour   | \$9.00                                | 1.0      | \$9.00   |
| Hired labor                   | hour   | \$8.50                                | 2.0      | \$17.00  |
| Total direct expenses         |        |                                       |          | \$26.00  |
| Overhead:                     |        |                                       |          |          |
| Misc administrative overhead  | acre   | \$16.00                               | 1.0      | \$16.00  |
| Depreciation                  | acre   | \$33.00                               | 1.0      | \$33.00  |
| Total indirect                |        |                                       | _        | \$49.00  |
| Total expenses per acre       |        |                                       |          | \$207.41 |
| Revenue per acre              | bu     | \$2.60                                | 85.0     | \$221.00 |
| Profit per acre               |        | · · · · · · · · · · · · · · · · · · · |          | \$13.60  |
| Breakeven analysis            |        |                                       |          |          |
| Price                         | bu     | \$2.44                                |          |          |
| Yield                         | bu     |                                       | 79.8     |          |

Calculating Breakeven Price....

$$P_{BE} = TE \div Q$$

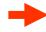

|                               | Unit   | Price   | Quantity | Amount            |
|-------------------------------|--------|---------|----------|-------------------|
| Direct Materials:             |        |         |          |                   |
| Seed                          | bushel | \$1.45  | 15.0     | \$21.75           |
| Fertilizer:                   |        |         |          |                   |
| Nitrogen                      | lb     | \$0.25  | 60.0     | \$15.00           |
| Phosphate                     | lb     | \$0.32  | 40.0     | \$12.80           |
| Herbicides                    | acre   | \$10.00 | 1.0      | \$10.00           |
| Custom harvest                | acre   | \$0.14  | 55.0     | \$7.70            |
| Custom drying                 | acre   | \$13.75 | 1.0      | \$13.75           |
| Diesel fuel                   | gal    | \$2.10  | 7.6      | \$15.96           |
| Gasoline                      | gal    | \$2.45  | 0.9      | \$2.21            |
| Repair and maintenance        | acre   | \$18.00 | 1.0      | \$18.00           |
| Interest on operating capital | acre   | \$5.10  | 1.0      | \$5.10            |
| Crop insurance                | acre   | \$10.14 | 1.0_     | \$10.14           |
| Total direct expenses         |        |         | _        | \$132.41          |
| Direct Labor:                 |        |         |          |                   |
| Operator labor                | hour   | \$9.00  | 1.0      | \$9.00            |
| Hired labor                   | hour   | \$8.50  | 2.0      | \$17.00           |
| Total direct expenses         | 11001  | 40.00   | =        | \$26.00           |
| •                             |        |         |          | <b>\$20.00</b>    |
| Overhead:                     |        |         |          | 20.000.0000       |
| Misc administrative overhead  | acre   | \$16.00 | 1.0      | \$16.00           |
| Depreciation                  | acre   | \$33.00 | 1.0      | \$33.00           |
| Total indirect                |        |         |          | \$49.00           |
| Total expenses per acre       |        |         |          | \$207.41          |
| Revenue per acre              | bu     | \$2.60  | 85.0     | \$221.00          |
| Profit per acre               |        | ,       |          | \$13.60           |
| Breakeven analysis            |        | ./.     |          | * 01 200 12 12 25 |
| Price                         | bu     | \$2.44  | <b>Y</b> |                   |
| Yield                         | bu     | ΦΖ.44   | 79.8     |                   |
| i leiu                        | bu     |         | 19.0     |                   |

Calculating Breakeven Price....

$$P_{BE} = TE \div Q$$
  
= \$2.44

Conclusion:
Price could fall
from \$2.60 to
\$2.44 if yield an
cost remained
constant.

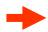

|                               | Unit   | Price   | Quantity | Amount   |
|-------------------------------|--------|---------|----------|----------|
| Direct Materials:             |        |         |          | <u>.</u> |
| Seed                          | bushel | \$1.45  | 15.0     | \$21.75  |
| Fertilizer:                   |        |         |          |          |
| Nitrogen                      | lb     | \$0.25  | 60.0     | \$15.00  |
| Phosphate                     | lb     | \$0.32  | 40.0     | \$12.80  |
| Herbicides                    | acre   | \$10.00 | 1.0      | \$10.00  |
| Custom harvest                | acre   | \$0.14  | 55.0     | \$7.70   |
| Custom drying                 | acre   | \$13.75 | 1.0      | \$13.75  |
| Diesel fuel                   | gal    | \$2.10  | 7.6      | \$15.96  |
| Gasoline                      | gal    | \$2.45  | 0.9      | \$2.21   |
| Repair and maintenance        | acre   | \$18.00 | 1.0      | \$18.00  |
| Interest on operating capital | acre   | \$5.10  | 1.0      | \$5.10   |
| Crop insurance                | acre   | \$10.14 | 1.0_     | \$10.14  |
| Total direct expenses         |        |         |          | \$132.41 |
| Direct Labor:                 |        |         |          |          |
| Operator labor                | hour   | \$9.00  | 1.0      | \$9.00   |
| Hired labor                   | hour   | \$8.50  | 2.0      | \$17.00  |
| Total direct expenses         |        |         | -        | \$26.00  |
| Overhead:                     |        |         |          |          |
| Misc administrative overhead  | acre   | \$16.00 | 1.0      | \$16.00  |
| Depreciation                  | acre   | \$33.00 | 1.0      | \$33.00  |
| Total indirect                |        |         | -        | \$49.00  |
| Total expenses per acre       |        |         |          | \$207.41 |
| Revenue per acre              | bu     | \$2.60  | 85.0     | \$221.00 |
| Profit per acre               |        | (12.00) | 33.0     | \$13.60  |
| Breakeven analysis            |        |         |          |          |
| Price                         | bu     | \$2.44  |          |          |
| Yield                         | bu     |         | 79.8     |          |
|                               |        |         |          |          |

Calculating Breakeven Quantity....

$$Q_{BE} = TE \div P$$

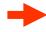

|                               | Unit   | Price   | Quantity | Amount   |
|-------------------------------|--------|---------|----------|----------|
| Direct Materials:             |        |         |          | <u>.</u> |
| Seed                          | bushel | \$1.45  | 15.0     | \$21.75  |
| Fertilizer:                   |        |         |          |          |
| Nitrogen                      | lb     | \$0.25  | 60.0     | \$15.00  |
| Phosphate                     | lb     | \$0.32  | 40.0     | \$12.80  |
| Herbicides                    | acre   | \$10.00 | 1.0      | \$10.00  |
| Custom harvest                | acre   | \$0.14  | 55.0     | \$7.70   |
| Custom drying                 | acre   | \$13.75 | 1.0      | \$13.75  |
| Diesel fuel                   | gal    | \$2.10  | 7.6      | \$15.96  |
| Gasoline                      | gal    | \$2.45  | 0.9      | \$2.21   |
| Repair and maintenance        | acre   | \$18.00 | 1.0      | \$18.00  |
| Interest on operating capital | acre   | \$5.10  | 1.0      | \$5.10   |
| Crop insurance                | acre   | \$10.14 | 1.0      | \$10.14  |
| Total direct expenses         |        |         |          | \$132.41 |
| Direct Labor:                 |        |         |          |          |
| Operator labor                | hour   | \$9.00  | 1.0      | \$9.00   |
| Hired labor                   | hour   | \$8.50  | 2.0      | \$17.00  |
| Total direct expenses         |        |         | _        | \$26.00  |
| Overhead:                     |        |         |          |          |
| Misc administrative overhead  | acre   | \$16.00 | 1.0      | \$16.00  |
| Depreciation                  | acre   | \$33.00 | 1.0      | \$33.00  |
| Total indirect                |        |         | -        | \$49.00  |
| Total expenses per acre       |        |         |          | \$207.41 |
| Revenue per acre              | bu     | \$2.60  | 85.0     | \$221.00 |
| Profit per acre               | bu     | Ψ2.00   | 00.0     | \$13.60  |
|                               |        |         |          | Ψ10.00   |
| Breakeven analysis            |        |         |          |          |
| Price                         | bu     | \$2.44  | **       |          |
| Yield                         | bu     |         | 79.8     |          |

Calculating Breakeven Quantity....

$$Q_{BE} = TE \div P$$
  
= 79.8

Conclusion: Yield could fall from 85 to 79.8 if price and costs remained constant.

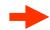

**Contribution Analysis** 

| Enterprise                  | 2005      | 2006      | 2007      | 2008      |  |
|-----------------------------|-----------|-----------|-----------|-----------|--|
| Value of production         |           | •         | •         |           |  |
| Soybeans                    | \$257,635 | \$260,830 | \$264,064 | \$267,338 |  |
| Corn                        | \$273,000 | \$262,681 | \$252,751 | \$243,197 |  |
| None                        | \$0       | \$0       | \$0       | \$0       |  |
| None                        | \$0       | \$0       | \$0       | \$0       |  |
| None                        | \$0       | \$0       | \$0       | \$0       |  |
| Total crop enterprises      | \$530,635 | \$523,510 | \$516,815 | \$510,536 |  |
| Fed Cattle                  | \$357,000 | \$333,152 | \$310,898 | \$290,130 |  |
| None                        | \$0       | \$0       | \$0       | \$0       |  |
| None                        | \$0       | \$0       | \$0       | \$0       |  |
| None                        | \$0       | \$0       | \$0       | \$0       |  |
| None                        | \$0       | \$0       | \$0       | \$0       |  |
| Total livestock enterprises | \$357,000 | \$333,152 | \$310,898 | \$290,130 |  |
| Total all enterprises       | \$887,635 | \$856,663 | \$827,713 | \$800,665 |  |

| Percent share of value of production |         |         |         |         |  |  |
|--------------------------------------|---------|---------|---------|---------|--|--|
| Soybeans                             | 29.02%  | 30.45%  | 31.90%  | 33.39%  |  |  |
| Corn                                 | 30.76%  | 30.66%  | 30.54%  | 30.37%  |  |  |
|                                      | 0.00%   | 0.00%   | 0.00%   | 0.00%   |  |  |
|                                      | 0.00%   | 0.00%   | 0.00%   | 0.00%   |  |  |
|                                      | 0.00%   | 0.00%   | 0.00%   | 0.00%   |  |  |
| Fed Cattle                           | 40.22%  | 38.89%  | 37.56%  | 36.24%  |  |  |
|                                      | 0.00%   | 0.00%   | 0.00%   | 0.00%   |  |  |
|                                      | 0.00%   | 0.00%   | 0.00%   | 0.00%   |  |  |
|                                      | 0.00%   | 0.00%   | 0.00%   | 0.00%   |  |  |
|                                      | 0.00%   | 0.00%   | 0.00%   | 0.00%   |  |  |
| Total                                | 100.00% | 100.00% | 100.00% | 100.00% |  |  |

| Percent share of total costs excluding interest |         |         |         |         |  |
|-------------------------------------------------|---------|---------|---------|---------|--|
| Soybeans                                        | 30.62%  | 30.85%  | 31.08%  | 31.31%  |  |
| Corn                                            | 30.62%  | 30.85%  | 31.08%  | 31.31%  |  |
|                                                 | 0.00%   | 0.00%   | 0.00%   | 0.00%   |  |
|                                                 | 0.00%   | 0.00%   | 0.00%   | 0.00%   |  |
|                                                 | 0.00%   | 0.00%   | 0.00%   | 0.00%   |  |
| Fed Cattle                                      | 38.76%  | 38.30%  | 37.84%  | 37.39%  |  |
|                                                 | 0.00%   | 0.00%   | 0.00%   | 0.00%   |  |
|                                                 | 0.00%   | 0.00%   | 0.00%   | 0.00%   |  |
|                                                 | 0.00%   | 0.00%   | 0.00%   | 0.00%   |  |
|                                                 | 0.00%   | 0.00%   | 0.00%   | 0.00%   |  |
| Total                                           | 100.00% | 100.00% | 100.00% | 100.00% |  |

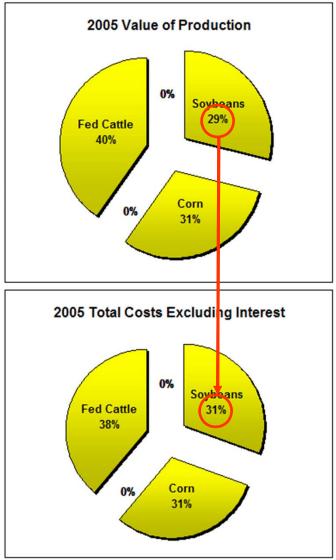

# **Enterprise Performance Statistics:**

- 1. Conduct breakeven analysis
- 2. Rate of return on investment (expenses) per unit for ith enterprise:

```
ROI_i = profit_i \div (VE_i + FE_i)
```

# **Enterprise Performance Statistics:**

- 1. Conduct breakeven analysis
- 2. Rate of return on investment (expenses) per unit for ith enterprise:

```
ROI_i = profit_i \div (VE_i + FE_i)
```

3. Efficiency for each enterprise can be measured by the variable expense ratio:

```
VER_i = VE_i \div REV_i
```

### **Relationship Between Enterprise and Master Budgets**

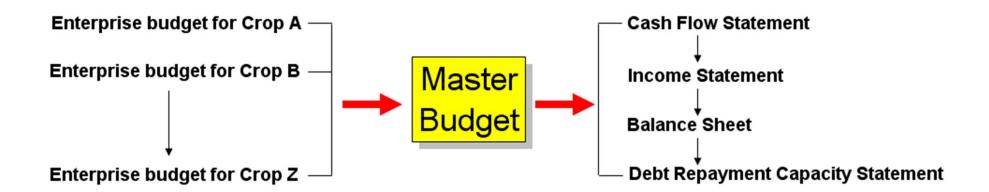